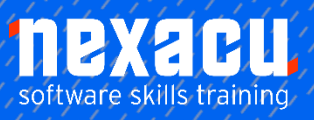

# $\overline{a}$ **[Fundamentals of R](https://nexacu.com.au/microsoft-power-bi-training-courses/power-bi-beginner/)**

## **Detailed Content**

## Introduction

Introduction to R Base R and contributed packages Download and installation of base R Installing R packages

### The RStudio IDE

Download and installation Overview of the RStudio environment The main panes Working directory **Workspace** Projects Create a project

#### Using R as a Calculator

Executing commands from the command line and the source pane Arithmetic operators Relational operators Logical operators

## Creating Objects

Objects in R Assignment operators Naming rules Basics of R Syntax Creating objects Viewing objects in RStudio Viewing objects in the console

#### Data Types and Classes

Basic data types Data structures in R **Vectors** Factors **Matrices** Arrays Lists Data frames Tibbles

Which data structure should I use?

## Changing data types

Implicit coercion Explicit coercion

#### Naming parts of data objects

Column names Row names Dimension names Names

#### Accessing Data within Data **Structures**

Referring to data by position Referring to data by name

#### Replace parts of an object

Replace names Replace values

#### Add to a data object

Add elements to vectors Add rows or columns Add by position Add by name

#### Removing data from a data object

Remove elements from vectors Remove rows or columns from matrices Remove rows or columns from data frames and lists

## Evaluation in R

Vector arithmetic Order of operations Vector recycling Vectorised operations Applying functions to elements of data structures

## Using Functions

What is a function? Syntax for using functions in R **Arguments** Getting help with a function Overview of help documentation in R Basic statistical summary functions Masking of functions Explicitly specifying the package name when calling a function Package: conflicted

## Importing Data

Importing data in RStudio Importing data from text files (csv)

## Exporting Data

Export data to text file

#### Basic Data Visualisation

The plot function Add reference lines Add text Add a legend Exporting plots